# The Thrifty Admin VDI by Day Compute by Night

Tony Foster – Principal Technical Marketing Engineer, Dell Technologies VMware vExpert; VMware EUC Champion; VMware Experts Program, BDSEW; NVIDIA vGPU Community Advisor (NGCA)

@wonder\_nerd www.wondernerd.net

V 1.0 Date: Aug 26, 2019

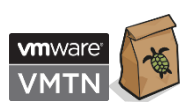

## It's Coming…

That new project…

The executives want AI (they read about it in a trade magazine)…

You've been tasked with figuring out how to deliver it, but…

The budget is tight, most of it is going to a Data Scientists…

What's a thrifty admin to do?

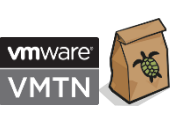

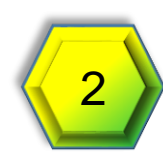

### Basics First

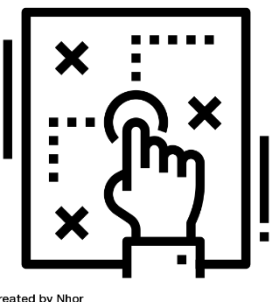

Created by Nhor<br>from Noun Project

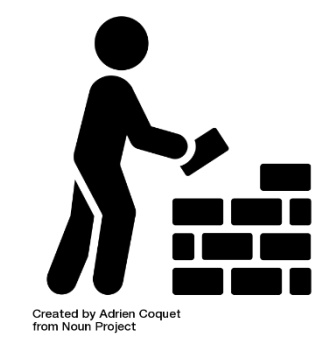

Build AI

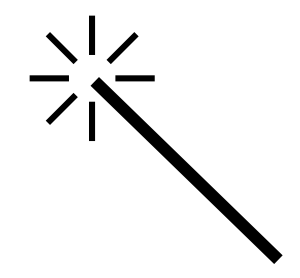

Infrastructure Make a Plan Enhance with Spare Resources

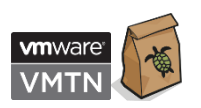

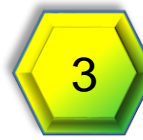

### What Spare Resources?

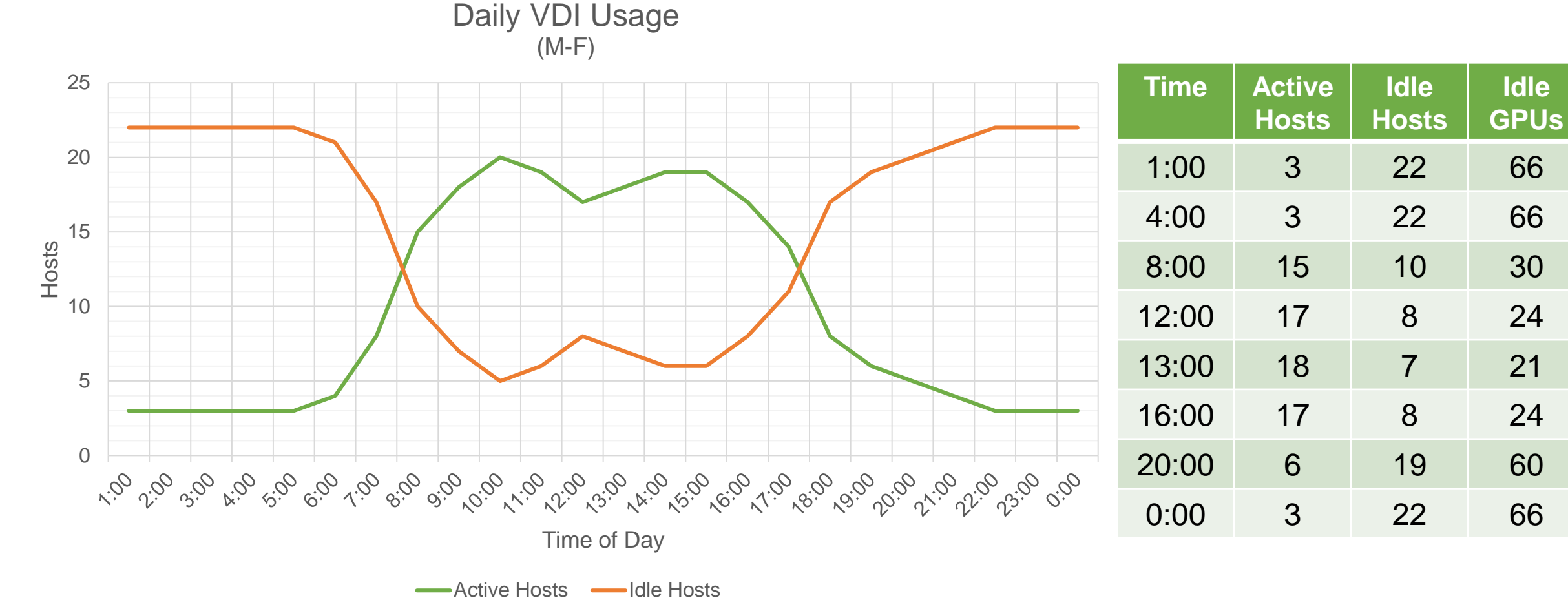

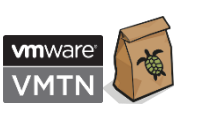

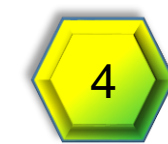

### Harvesting Spare Resources (VDI by Day Compute by Night)

Simple approach:

- If there are free resources use them for AI Resume AI VM n
- If there are not enough resources for VDI Suspend AI VM n
- Maintain a steady state
- Repeat

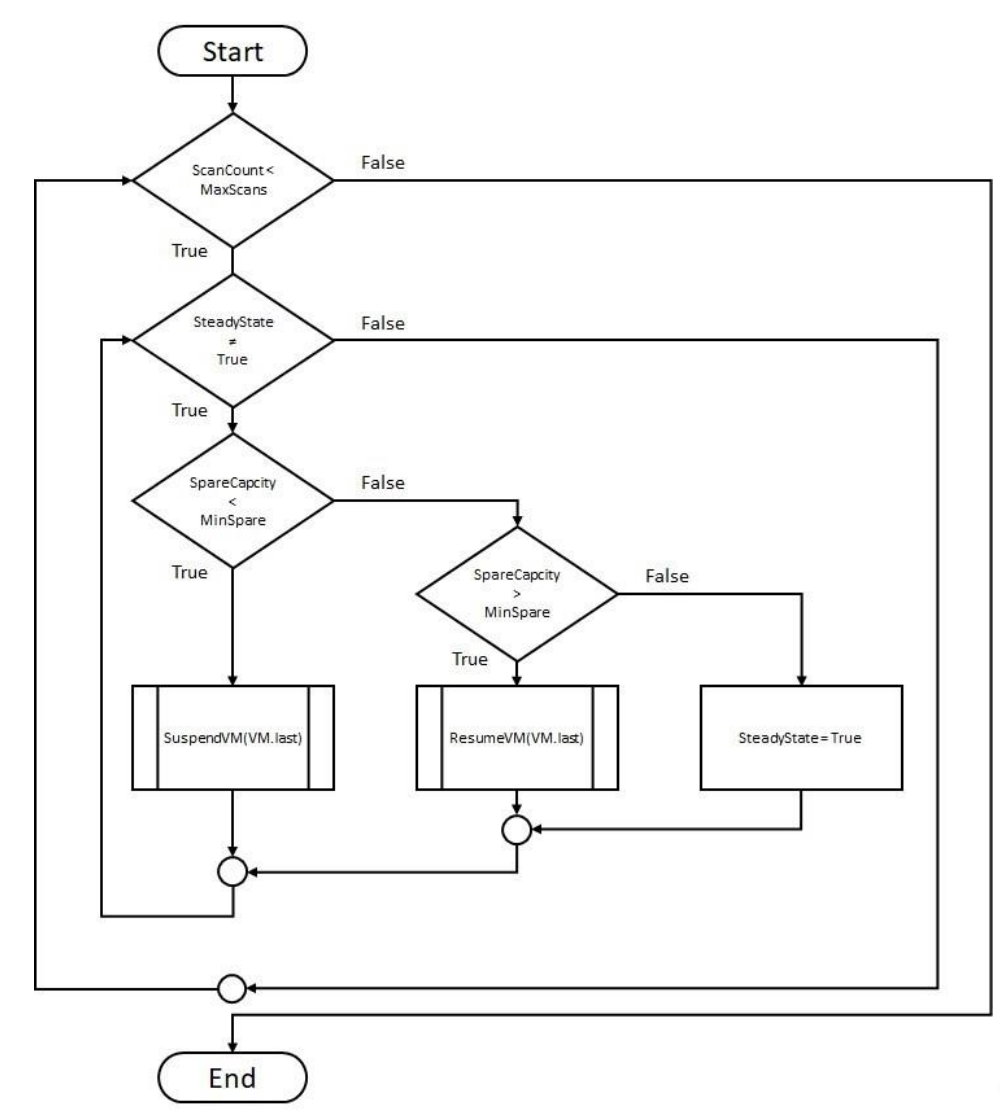

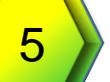

# Something Like This…

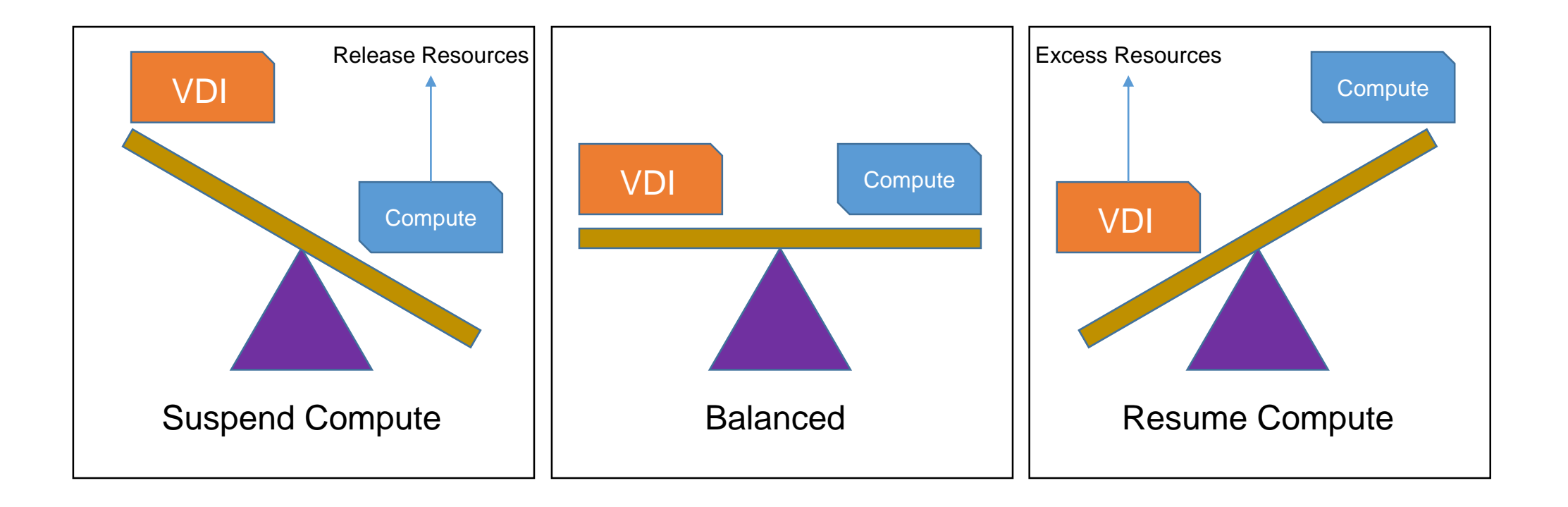

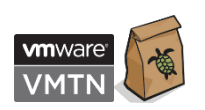

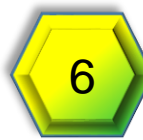

## That's Simple?

Sure, don't forget…

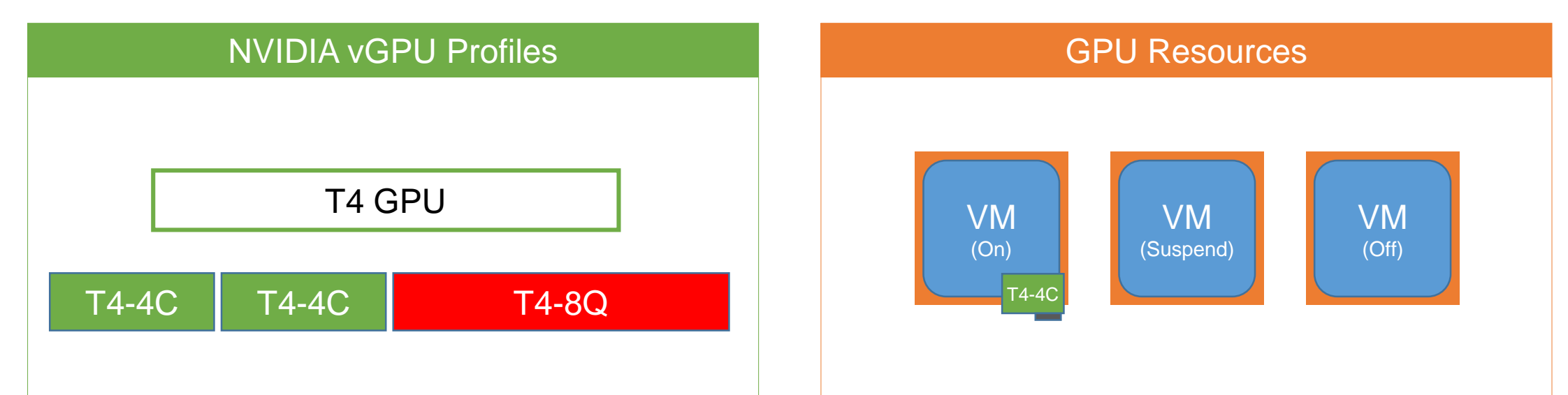

- vGPU profile types (4Q & 8Q) can not be mixed on the same physical GPU
- vGPU Series (Q, C, B, A) can not be mixed on the same physical GPU
- Powered on VMs with a vGPU consume a vGPU "slot"
- Suspended or powered off VMs release vGPU slots

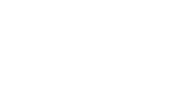

### What Methods Can We Use?

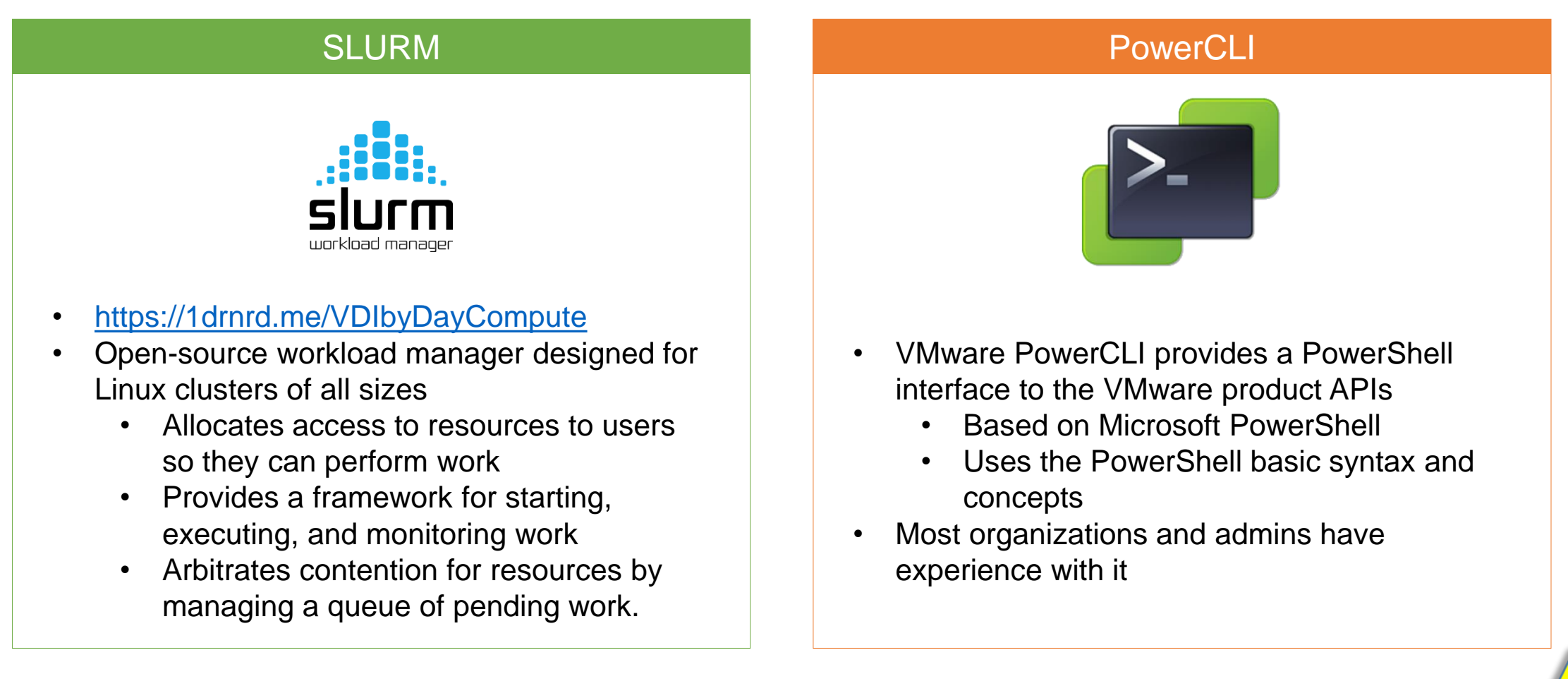

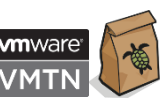

# PowerCLI Approach

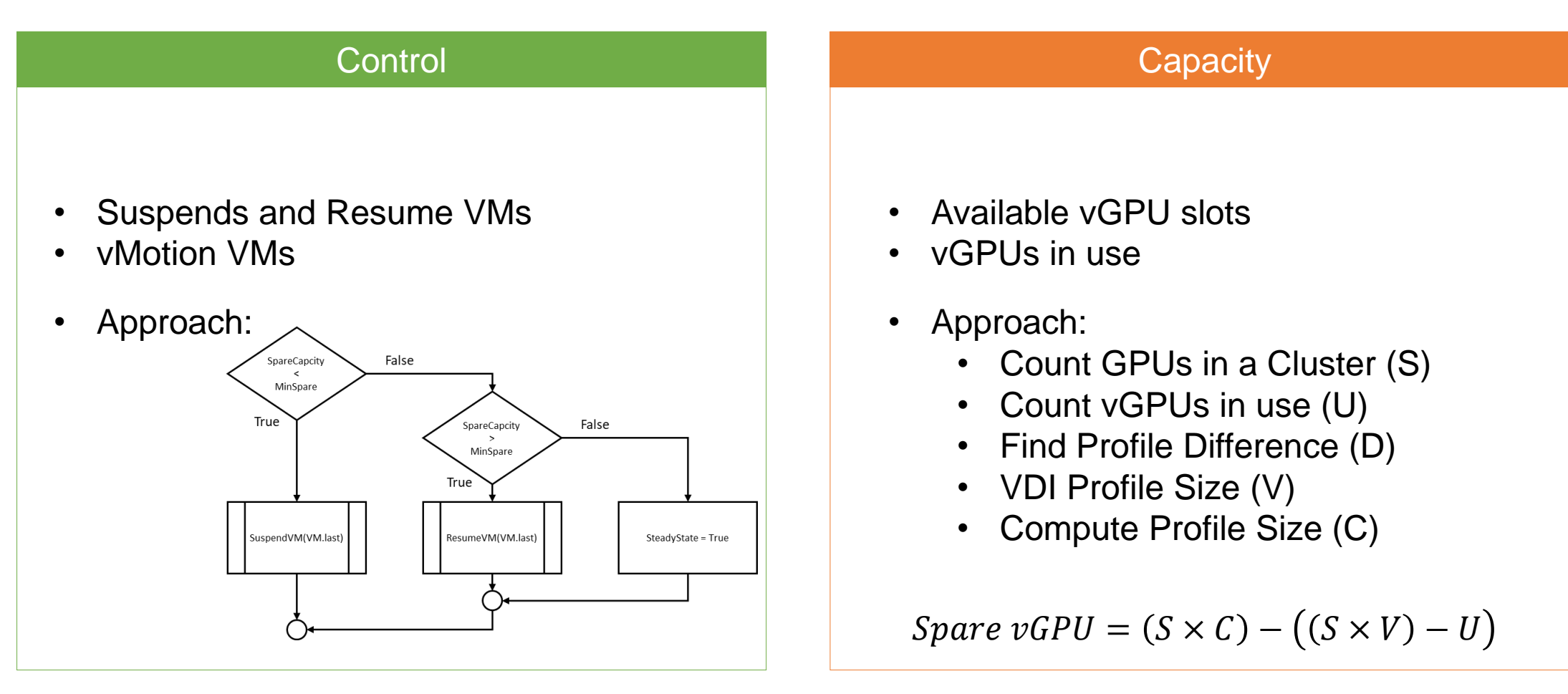

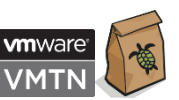

### Sample Script and Details

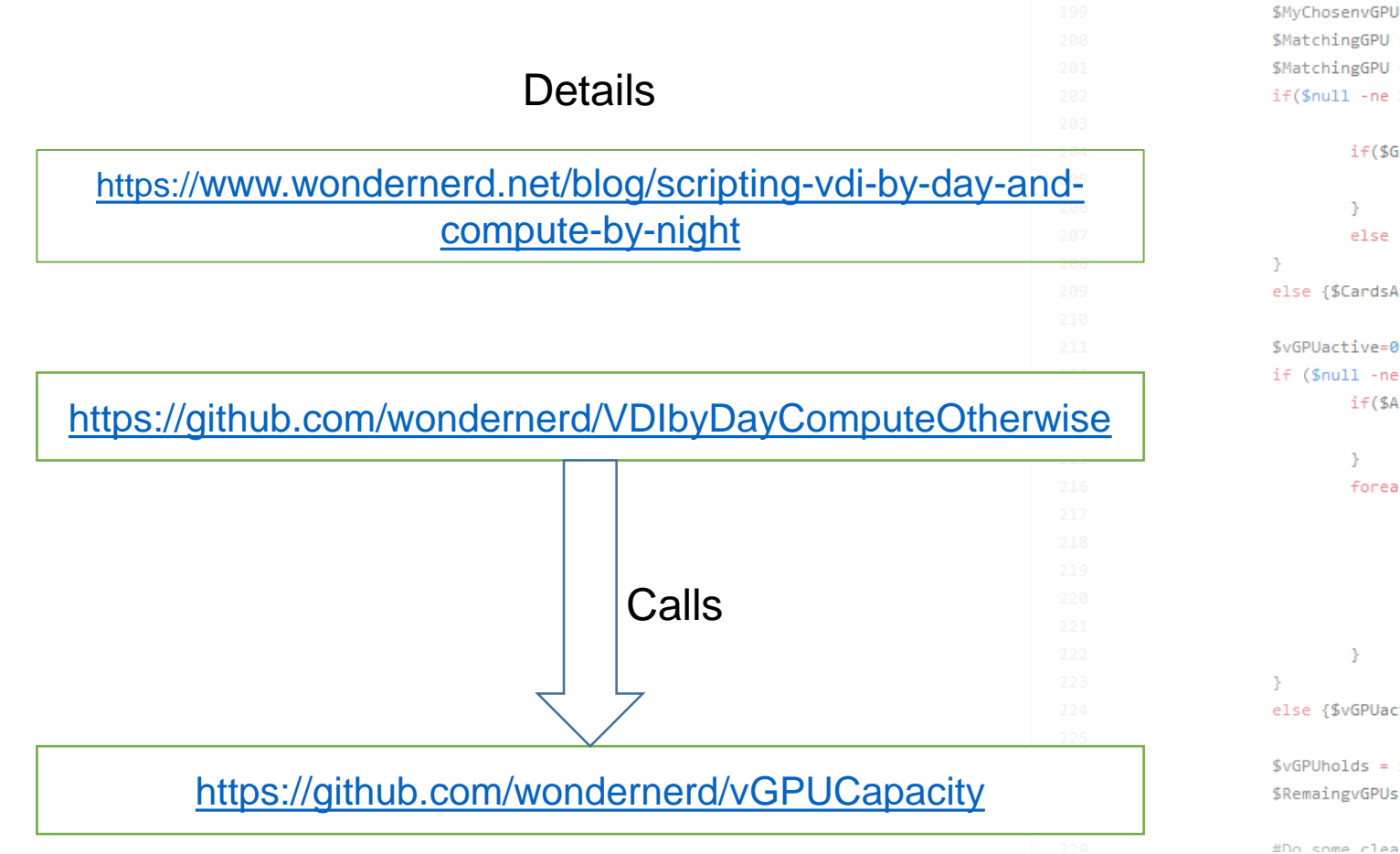

\$MyChosenvGPU = \$vGPUType #"grid\_p4-4q" #what sort of vGPU do we want to see the capacity of \$MatchingGPU = ((\$MyChosenvGPU -split "\_")[1] -split "-")[0] #only get the half with the GPU nam \$MatchingGPU = \$MatchingGPU.ToUpper()

if(\$null -ne \$GPUCards -and @(\$GPUCards).count -gt 0){ #make sure not working with a null array

if(\$GPUCards.GPUname.indexof(\$MatchingGPU) -gt -1) { #make sure the card exsists in the \$CardsAv = \$GPUcards[\$GPUCards.GPUname.indexof(\$MatchingGPU)].GPUcnt #how many c

else {\$CardsAv=0} #if we cant find the card set it to no cards

else {\$CardsAv=0} #If we dont have any GPUs in the array set to 0

if (\$null -ne \$ActivevGPUs -and @(\$ActivevGPUs).count -gt 0){ #make sure not working with a null if(\$ActivevGPUs.vGPUname.indexof(\$MyChosenvGPU) -gt -1){ #Check to see if the vGPU is ac \$vGPUactive = \$ActivevGPUs[\$ActivevGPUs.vGPUname.indexof(\$MyChosenvGPU)].vGPUon

### foreach(\$vGPU in \$ActivevGPUs){

```
if ($MatchingGPU.ToLower() -eq (($vGPU.vGPUname -split "_")[1] -split "-")[0]){
if ($vGPU.vGPUon -gt 0 -and $vGPU.vGPUname -ne $MyChosenvGPU){ #if vGPUs
        $CardsAv = $CardsAv - [math]::ceiling($vGPU.vGPUon / $vGPUlist[$
```
else {\$vGPUactive=0} #No running vGPUs

\$vGPUholds = \$vGPUlist[\$vGPUlist.vGPUname.indexof(\$MyChosenvGPU)].vGPUperBoard #Find matching vG \$RemaingvGPUs = (\$CardsAv \* \$vGPUholds)-\$vGPUactive #Total cards avalibe for use times how much

#Do some cleanup inst to make suce the accavs on away

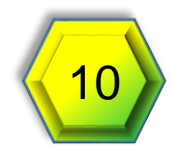

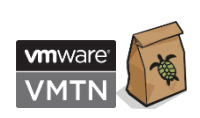

# Don't Forget the Licensing

### NVIDIA VGPU vSphere

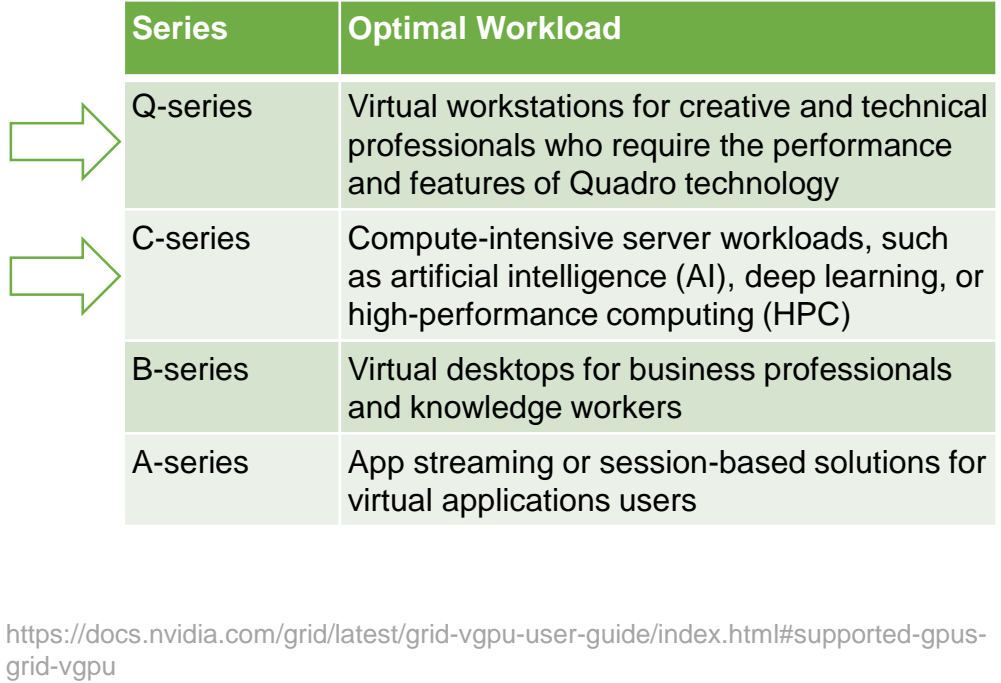

• Different license types vanishing van die VMware Horizon Licensing:

- "vSphere Desktop can be used to power virtual desktops, as well as the underlying infrastructure for the VDI environment"
- "For mixed workloads, we [VMware] recommend buying an edition of vSphere, which is licensed per CPU and buying a Horizon Add-on to run on top of that"
- VMware vSphere Scale Out Edition is one option

https://www.vmware.com/content/dam/digitalmarketing/vmware/en/pdf/whitepaper/vm w-workspace-one-horizon-uselet.pdf

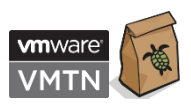

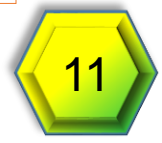

### Giving us VDI by Day and Compute By Night Daytime VM Compute000 VM VDI-000 VM VDI-500 … VM Compute050 … vGPU vGPU vGPU vGPU vGPU VDI consumes all resources and… Compute VMs stay suspended Daytime VM Compute000 VM VDI-000 VM VDI-400 … VM Compute042 … vGPU vGPU vGPU vGPU vGPU vGPU VDI users increase and… Compute VMs are suspended  $^{\prime}$ M $\vert$ Compute050 Compute050 3PU <mark>–</mark> Night … VM VDI-000 VM VDI-050 … vGPU vGPU vGPU VDI sessions decrease… Compute VMs Resume VM Compute030 vGPU  $\sqrt{M}$  .  $\blacksquare$ Compute000 vGPU VM vGPU

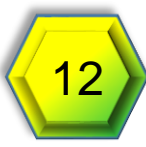

## Catch These VMworld Sessions

• **HBI1546BU**

How GPU-Assisted ML for Medical Research Proved to Be a Force for Good *Johan van Amersfoort and Niels Hagoort* **Tuesday 11:00 AM**

### • **MLA3388BU**

Scaling the Virtualization Hurdle for Machine Learning, Big Data and HPC *Aviad Shaul Yehezkel and Adit Ranadive* **Wednesday 8:00 AM**

### • **MLA3014WU**

Supporting Machine Learning Workloads and GPUs on vSphere *Justin Murray and Josh Simons* **Thursday 10:30AM**

### • **MLA3390BU**

Running GPU-Accelerated Data Science Workflows Virtually using NVIDIA vGPU *Raj Rao and Manvender Rawat* **Thursday 12:00 PM**

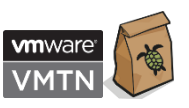

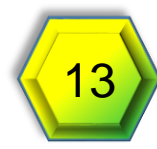

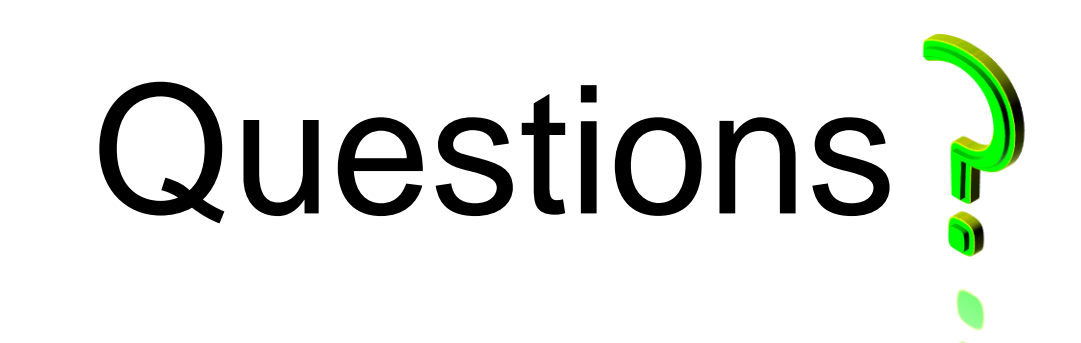

Thank you for attending this vBrownBag Tech Talk and supporting the VMTN Slides are available at<https://1drnrd.me/VMTN5019U>

> Tony Foster @wonder\_nerd Tony.Foster@wondernerd.net https://wondernerd.net

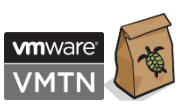

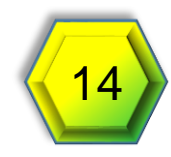